## **Reminders for Word Problems**

Be sure to define variable(s)

- pick a letter or variable expression to represent the unknown(s) and state what it represents for every problem
- if using 2 different letters to represent unknowns, you must write 2 eqns (system of eqns) in order to solve

It is often helpful to organize information in a table before setting up the equation.

Be sure that you answer the question & label your answer.

Check – is your solution logical?

## **Different Types of Word Problems**

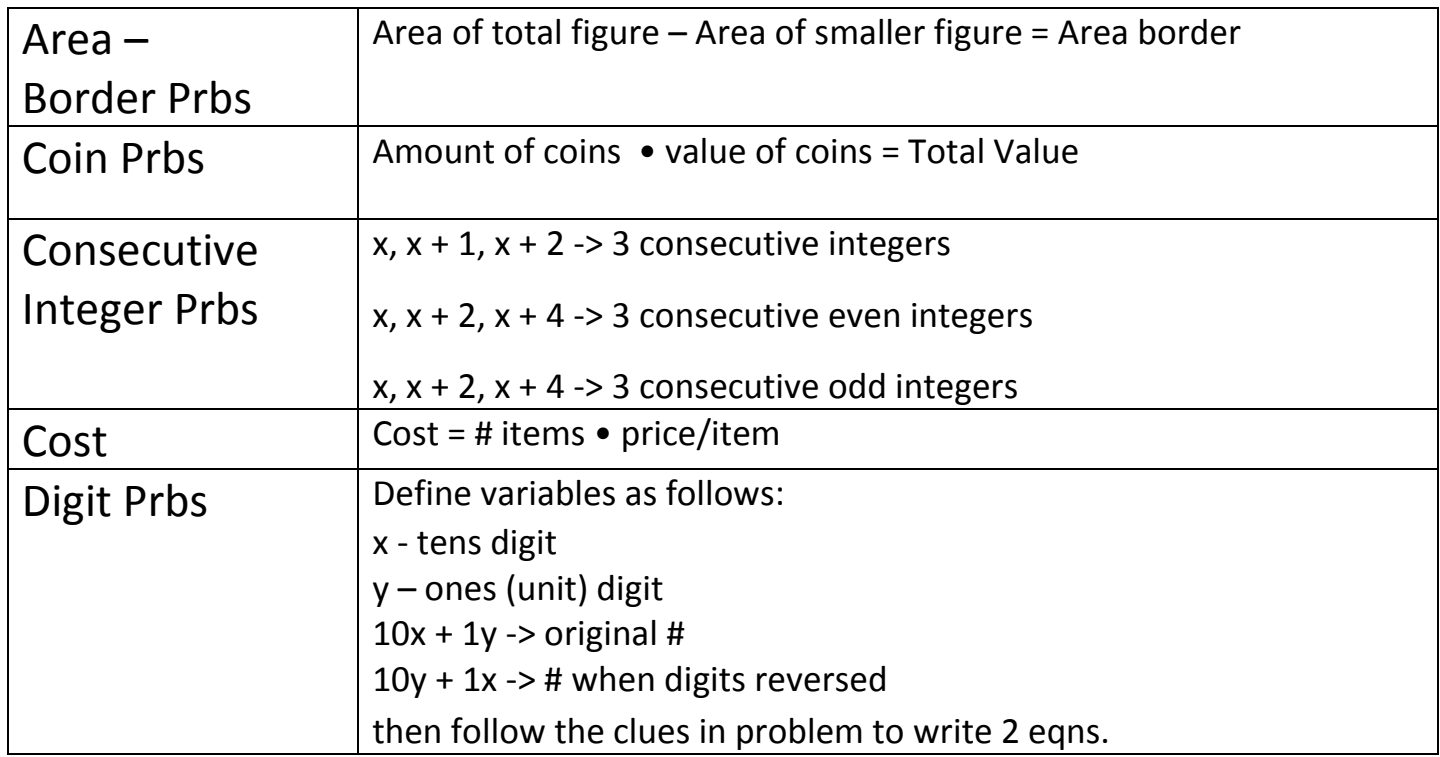

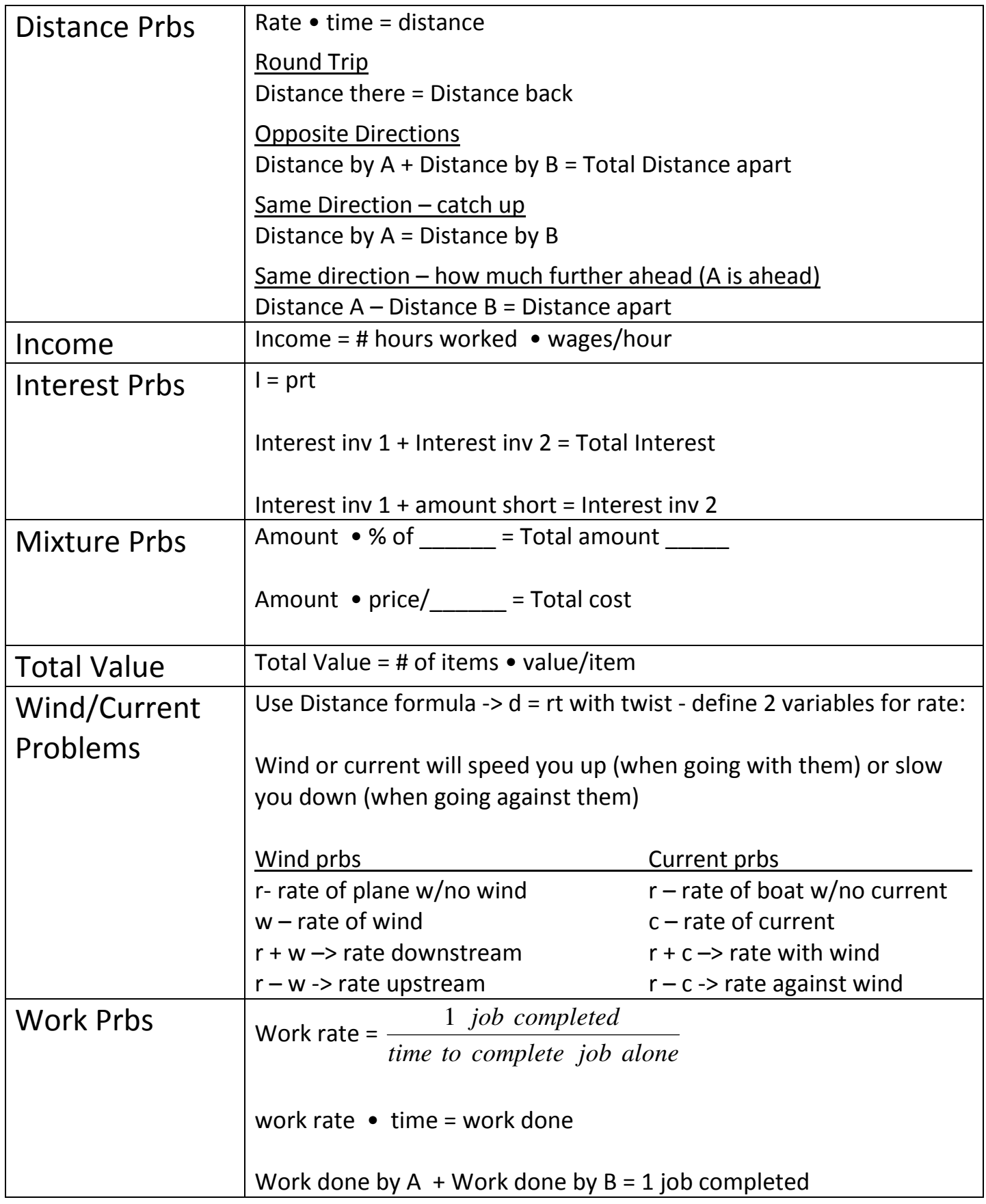